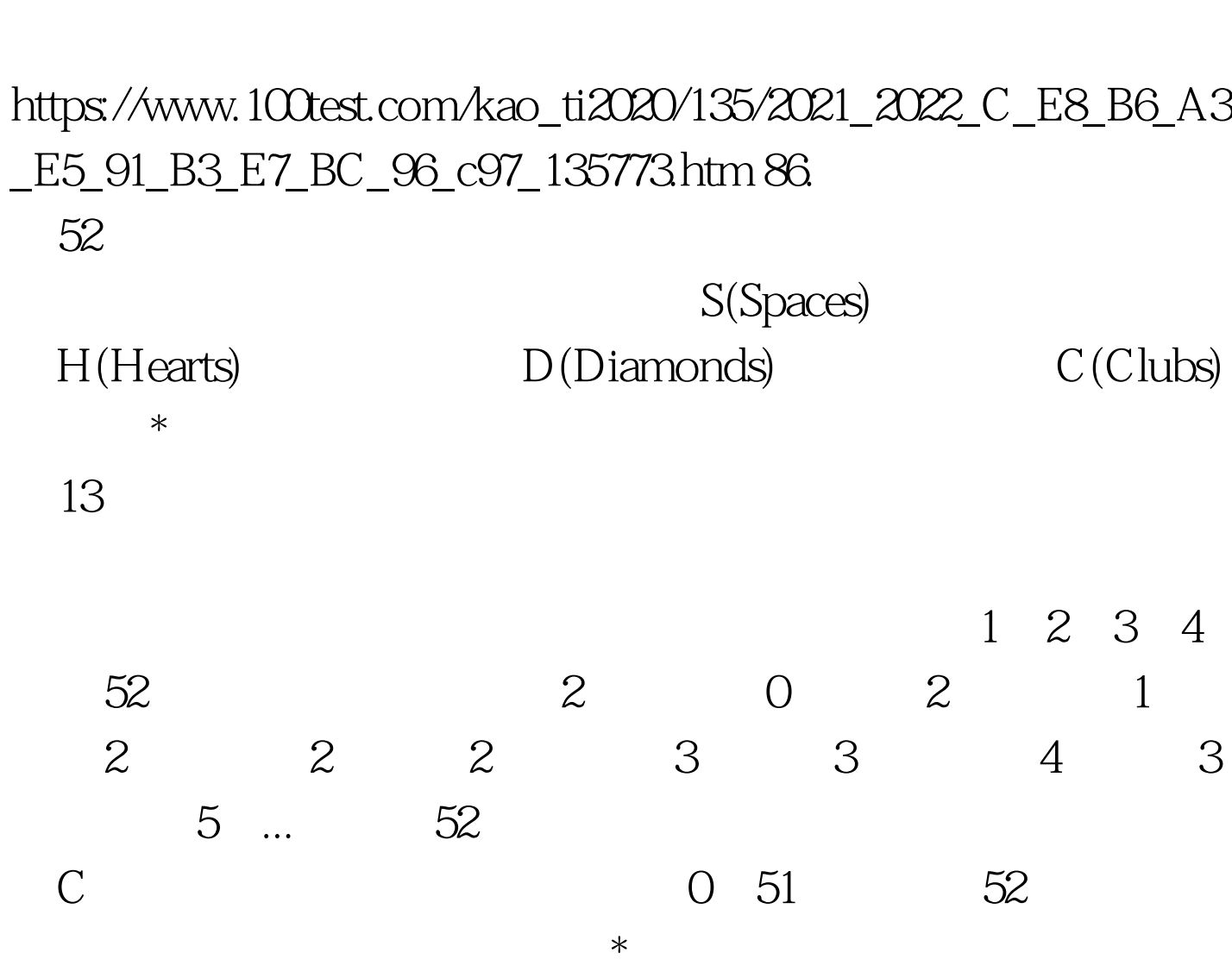

C  $(27)$  PDF

#include#includeint comp(const void \*j,const void \*i).void p(int b[],char n[]).void main(){ static char  $n[]=\{2,3,4,5,6,7,8,9,7,J,Q,K,A\}.$  int a[53],b1[13],b2[13],b3[13],b4[13]. int b11=0,b22=0,b33=0,b44=0,t=1,m,flag,i. while(t { m=random(52).  $\frac{*}{\text{Cor}}$  0 51  $\frac{*}{\text{Cor}}$  for  $\frac{\text{flag}}{\text{Tag}}$  1, i=1.i if  $\text{Im}$  = a[i]) flag=0.  $\mathscr{H}$ flag=1: flag=0: \*/ if(flag) { a[t ]=m. /\*  $\frac{1}{2}$  /  $\frac{1}{2}$  /  $\frac{1}{2}$  /  $\frac{1}{2}$  /  $\frac{1}{2}$  /  $\frac{1}{2}$  /  $\frac{1}{2}$  /  $\frac{1}{2}$  /  $\frac{1}{2}$  /  $\frac{1}{2}$  /  $\frac{1}{2}$  /  $\frac{1}{2}$  /  $\frac{1}{2}$  /  $\frac{1}{2}$  /  $\frac{1}{2}$  /  $\frac{1}{2}$  /  $\frac$ if(t%4==0) b1[b11]=a[t-1]. /\* t \*/ else if(t%4==1) b2[b22]=a[t-1]. /\* \* / else

if(t%4==2) b3[b33]=a[t-1]. else if(t%4==3) b4[b44]=a[t-1]. } } qsort(b1,13,sizeof(int),comp).  $\frac{*}{*}$ qsort(b2,13,sizeof(int),comp). qsort(b3,13,sizeof(int),comp). qsort(b4,13,sizeof(int),comp).  $p(b1,n)$ .  $p(b2,n)$ .  $p(b3,n)$ .  $p(b4,n)$ . /\* \*/} void p(int b[], char n[]) { int i. printf("\n\006").  $\frac{*}{for}$   $(i=0 \text{ if}(b[i]/13=0)$ printf("%c",n[b[i]]). /\*  $*$  /printf("\n\003"). /\* \*/for(i=0.i if((b[i]/13) = = 1) printf("%c",n[b[i]]). printf("\n\004"). /\*  $*$   $*/$  for(i=0.i if(b[i]/13==2) printf("%c",n[b[i]]). printf("\n\005").  $\frac{*}{100T}$ est

www.100test.com